## SAP ABAP table HRWFAP PAR {Parameters for Application Function Module - IDoc Inbound}

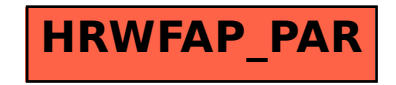